# **OCLC Data Sync Reports with Python**

Colin Bitter Head of Cataloging and Metadata R. Barbara Gitenstein Library The College of New Jersey

Catalog Management Interest Group ALA Core Interest Group Week February 3, 2021

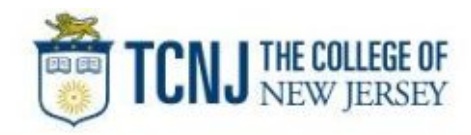

**<https://github.com/colinbitter>**

# OCLC Data Sync Collections

- Replaces batchload services
- **Part of WorldShare Collection Manager**
- Allows libraries to keep holdings aligned with WorldCat
- Several options for ongoing collections
	- **○ Bibliographic collection**
	- Local holdings records (LHR) collection
	- Non-MARC numeric search key collection
	- Non-MARC patterned data collection
- Reclamation (one-time project)
- More information available from OCLC [https://help.oclc.org/Metadata\\_Services/WorldShare\\_Collection\\_Manager/Ch](https://help.oclc.org/Metadata_Services/WorldShare_Collection_Manager/Choose_your_Collection_Manager_workflow/Data_sync_collections?sl=en) [oose\\_your\\_Collection\\_Manager\\_workflow/Data\\_sync\\_collections?sl=en](https://help.oclc.org/Metadata_Services/WorldShare_Collection_Manager/Choose_your_Collection_Manager_workflow/Data_sync_collections?sl=en) 2

### TCNJ Publishing Profiles (Alma)

- Two publishing profiles in Alma
	- $\circ$  Electronic titles (all electronic institutional records with OCLC#)
	- Physical titles (all physical records set to "publish bib")
- Files from each profile sent daily via FTP
	- Added, deleted, updated (determined by Alma logic)
- Average ≈3,000 records daily between both profiles

# OCLC Datasync Settings

- Two datasync collections in OCLC, corresponding to Alma publishing profiles (physical/electronic)
- Local system number (Alma MMS ID) located in 001
- OCLC number located in 035 \$a
- MARC record delivery disabled (only receive reports)
- Used number matching up until July 2020
- Currently use record matching
- Likely to resume number matching when available

## OCLC Datasync Issues

Record matching can leave stray holdings in WorldCat

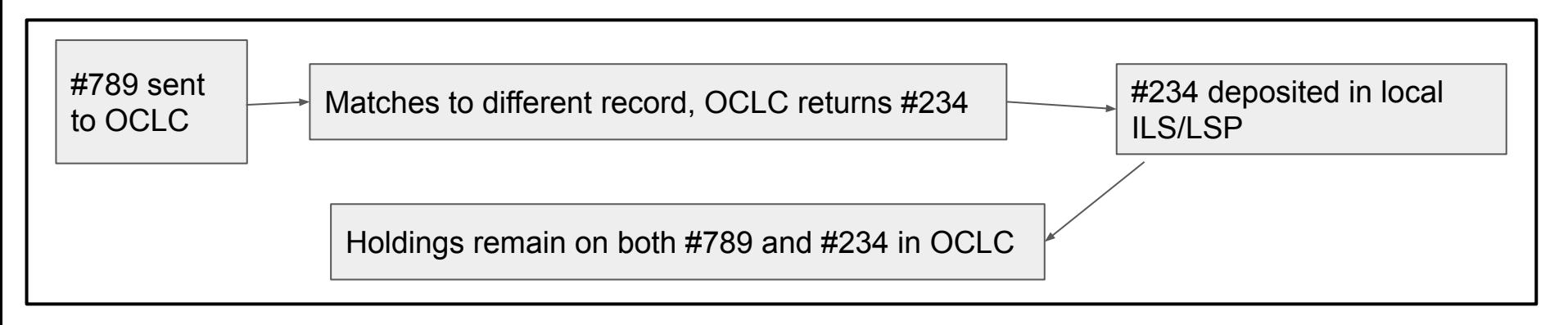

- Records constantly merging in WorldCat via DDR (Duplicate Detection Resolution) and Member Merge Project
- Lag between data sync and report processing
	- Reports contain new OCLC#s, but merges can occur after report delivery
- Buplicate records in local ILS/LSP can cause problems  $5\,$

### OCLC Datasync Issues

*Note: Data Sync Record Matching Algorithm different from DDR. Can result in "loop" behavior*

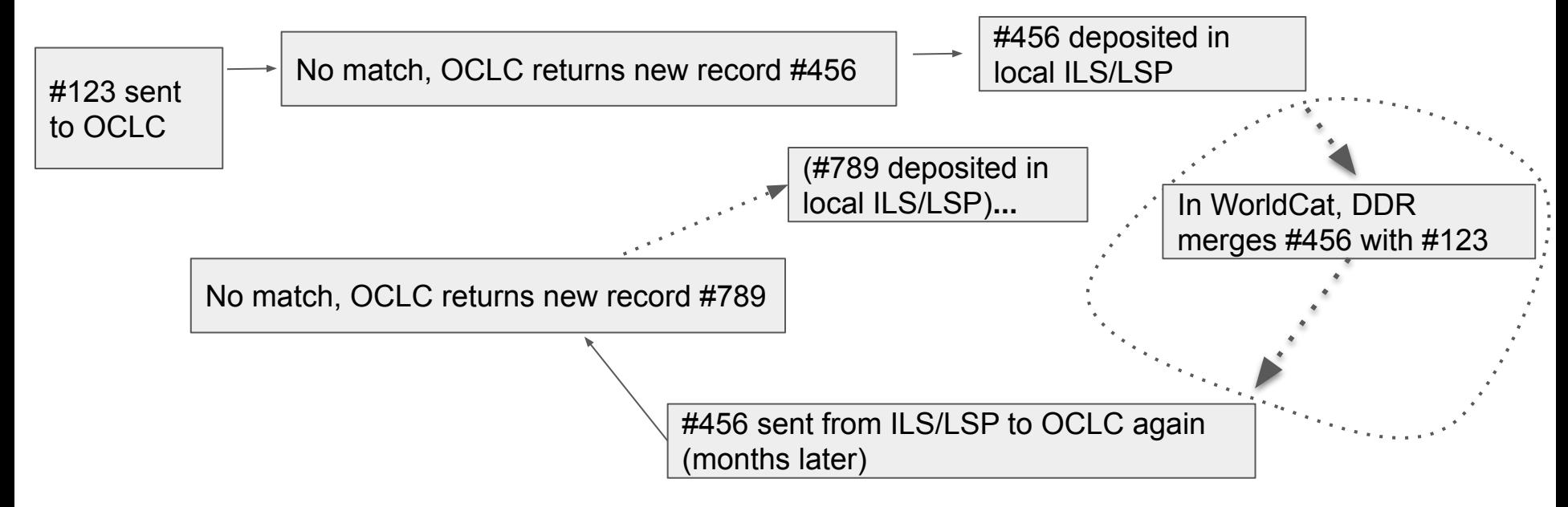

### Reports from OCLC

- Numerous reports delivered after each sync (WorldShare>>Metadata>>My Files>>Downloads)
- Reports generated within hours of Alma publishing job
- TCNJ uses two reports
	- Bibliographic Processing Report (BibProcessingReport.txt)
	- Bibliographic Exception Report (BibExceptionReport.txt)
- Your mileage may vary
- **● Use Python to enhance the Bibliographic Processing Report**
- Manually process the Bibliographic Exception Report

#### BibProcessingReport.txt

● Pipe delimited

bibKey | **local system number** | **input OCLC** | **output OCLC** | bibAction NJT\_156489|**999258913405191**|**1098222884**|**1098222884**|match

- Desired outcome:
	- $\circ$  Keep all OCLC#s up to date in Alma
		- Maintain links from WorldCat.org
		- OCLC# is match point for dozens of record sources/vendors
	- Keep holdings aligned with WorldCat

- Intended for use with the Bibliographic Processing Report
- Input (from BibProcessingReport.txt) NJT54689 | 991146803405191 | 830722503 | 1232418344 | create
- Output (oclc\_result.csv)

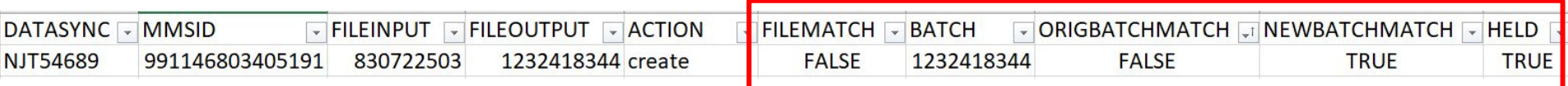

- Windows OS
- Libraries/modules
	- $\circ$  pandas, numpy, glob, path
	- bookops-worldcat developed by Tomasz Kalata (NYPL) <https://pypi.org/project/bookops-worldcat/>

(Requires WorldCat Metadata API)

- Targets first text file in downloads folder (e.g., C:\Users\Colin\Downloads)
- Creates dataframe from text file

- Dataframe
- Input (BibProcessingReport.txt)

NJT54689 | 991146803405191 | 830722503 | 1232418344 | create

Output (initial dataframe)

**DATASYNC MMS ID FILEINPUT FILEOUTPUT ACTION** NJT54689 991146803405191 830722503 1232418344 create

- If FILEOUTPUT is null, replace with FILEINPUT
- Initial comparison (**FILEMATCH**) between FILEINPUT and FILEOUTPUT DATASYNC MMSID FILEINPUT FILEOUTPUT ACTION **FILEMATCH** NJT54689 991146803405191 830722503 1232418344 create **FALSE**
- Take all values from FILEOUTPUT and query WorldCat using WorldCat Metadata API

- Use FILEOUTPUT to query WorldCat for:
	- OCLC# (currentOclcNumber) ~
	- Holdings status (holdingCurrentlySet)
- Append returned values to dataframe DATASYNC MMSID FILEINPUT FILEOUTPUT ACTION FILEMATCH **BATCH HELD** NJT54689 991146803405191 830722503 1232418344 create FALSE **1232418344 FALSE**
	- Add two comparisons: FILEINPUT==BATCH, FILEOUTPUT==BATCH

DATASYNC MMSID FILEINPUT FILEOUTPUT ACTION FILEMATCH BATCH **ORIGBATCHMATCH NEWBATCHMATCH** HELD NJT54689 99118... 830722503 1232418344 create FALSE 1232... **FALSE TRUE** FALSE

Output dataframe to csv (oclc\_result.csv) to downloads folder

#### oclc\_result.csv

- Generally looking for FALSE values
- Held: If not held in OCLC (FALSE), confirm in local ILS/LSP
	- Two records with same OCLC#, one is deleted>>>unheld in WorldCat
- Comparisons: FILEMATCH, ORIGBATCHMATCH, NEWBATCHMATCH If FALSE, take any number of actions:
	- Examine records between Alma and WorldCat
	- Batch new OCLC#s numbers back into Alma
	- Be sure holdings are correct (holdings set on new OCLC record does not mean holdings were removed on previous OCLC record)

**Questions** bitterc1@tcnj.edu https://github.com/colinbitter